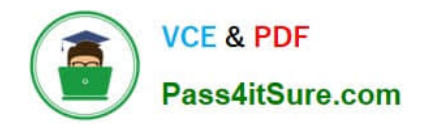

# **SALESFORCE-DATA-CLOUDQ&As**

Salesforce Data Cloud Accredited Professional

## **Pass Salesforce SALESFORCE-DATA-CLOUD Exam with 100% Guarantee**

Free Download Real Questions & Answers **PDF** and **VCE** file from:

**https://www.pass4itsure.com/salesforce-data-cloud.html**

### 100% Passing Guarantee 100% Money Back Assurance

Following Questions and Answers are all new published by Salesforce Official Exam Center

**63 Instant Download After Purchase** 

- **@ 100% Money Back Guarantee**
- 365 Days Free Update
- 800,000+ Satisfied Customers

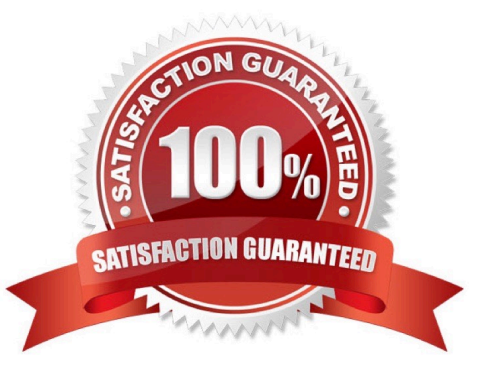

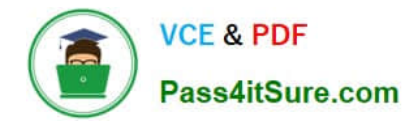

#### **QUESTION 1**

To import campaign members into a campaign in CRM a user wants to export the segment to Amazon S3. The resulting file needs to include CRM Campaign ID in the name. How can this outcome be achieved?

- A. Include campaign identifier into the activation name
- B. Hard-code the campaign identifier as a new attribute in the campaign activation
- C. Include campaign identifier into the filename specification
- D. Include campaign identifier into the segment name

Correct Answer: C

You can use the filename specification option in the Amazon S3 activation to customize the name of the file that is exported. You can use variables such as {campaignId} to include the CRM campaign ID in the file name.

#### References:

https://help.salesforce.com/s/articleView?id=sf.c360\_a\_data\_cloud\_amazon\_s3.htmandtype=

#### **QUESTION 2**

Which data stream category should be assigned to use the data for time-based operations in segmentation and calculated insights?

- A. Transaction
- B. Individual
- C. Sales Order
- D. Engagement

Correct Answer: A

The transaction data stream category should be assigned to use the data for time-based operations in segmentation and calculated insights. This category indicates that the data stream contains events that occur at a specific point in time

and have a duration.

References:

https://help.salesforce.com/s/articleView?id=sf.c360\_a\_data\_cloud\_data\_stream\_category.htmandtype=5

#### **QUESTION 3**

How many days of historical data is loaded when B2C Commerce Data Stream is created from the Order Bundle?

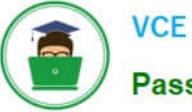

- A. 90 days
- B. 60 days
- C. 30 days
- D. 10 days
- Correct Answer: C

When B2C Commerce Data Stream is created from the Order Bundle, 30 days of historical data is loaded. The Order Bundle is a preconfigured data bundle that contains order-related data from B2C Commerce Cloud. Data Stream is a feature that allows you to stream data from B2C Commerce Cloud to Data Cloud in near real time. References: B2C Commerce Data Stream

#### **QUESTION 4**

Which match criteria is only available as custom in order to perform an exact match in Identity Resolution?

- A. Phone Number
- B. Email Address
- C. Party Identification Id
- D. Government Id
- Correct Answer: C

Party Identification Id is the only match criteria that is only available as custom in order to perform an exact match in Identity Resolution. Party Identification Id is a unique identifier for each Party Identification record in the data model. It is not one of the standard match criteria that Data Cloud provides out of the box, so it has to be created as a custom match criteria. Custom match criteria allow you to use any field from the data model as a match rule. References: Create Custom Match Criteria

#### **QUESTION 5**

What is the maximum limit of the number of records for Full Refresh Extract Method?

- A. 10 million
- B. 40 million
- C. 50 million
- D. No hard limit

Correct Answer: A

The maximum limit of the number of records for Full Refresh Extract Method is 10 million. Full Refresh Extract Method is an option for extracting data from Marketing Cloud to Data Cloud. It extracts all records from a data extension regardless of when they were created or modified. If the number of records exceeds 10 million, an error occurs and no records are extracted. References: Extract Methods

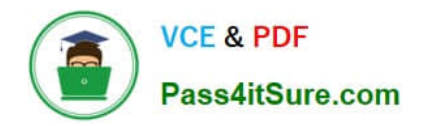

[SALESFORCE-DATA-](https://www.pass4itsure.com/salesforce-data-cloud.html)[CLOUD VCE Dumps](https://www.pass4itsure.com/salesforce-data-cloud.html)

[SALESFORCE-DATA-](https://www.pass4itsure.com/salesforce-data-cloud.html)[CLOUD Practice Test](https://www.pass4itsure.com/salesforce-data-cloud.html)

[SALESFORCE-DATA-](https://www.pass4itsure.com/salesforce-data-cloud.html)**[CLOUD Study Guide](https://www.pass4itsure.com/salesforce-data-cloud.html)**